## Chapter 4

Query Formulation with SQL

## Outline

- Background
- Getting started
- Joining tables
- Summarizing tables
- Problem solving guidelines
- Advanced problems
- Data manipulation statements

## What is SQL?

- Structured Query Language
- Language for database definition, manipulation, and control
- International standard
- Standalone and embedded usage
- Intergalactic database speak

## SQL Standardization History

| Year | Features              |
|------|-----------------------|
| 1986 | Core SQL              |
| 1989 | Integrity constraints |
| 1999 | Procedural features   |
| 2003 | XML features          |
|      |                       |
| 2019 | Current standard      |

## SQL Conformance

- No official conformance testing
- Reasonable conformance on Core SQL
- Large variance on conformance outside of Core SQL
- Difficult to write portable SQL code outside of Core SQL

## **SELECT Statement Overview**

```
SELECT <columns>
FROM <tables>
WHERE <conditions>
GROUP BY <columns>
HAVING <conditions>
ORDER BY <sorting specifications>
```

## University Database

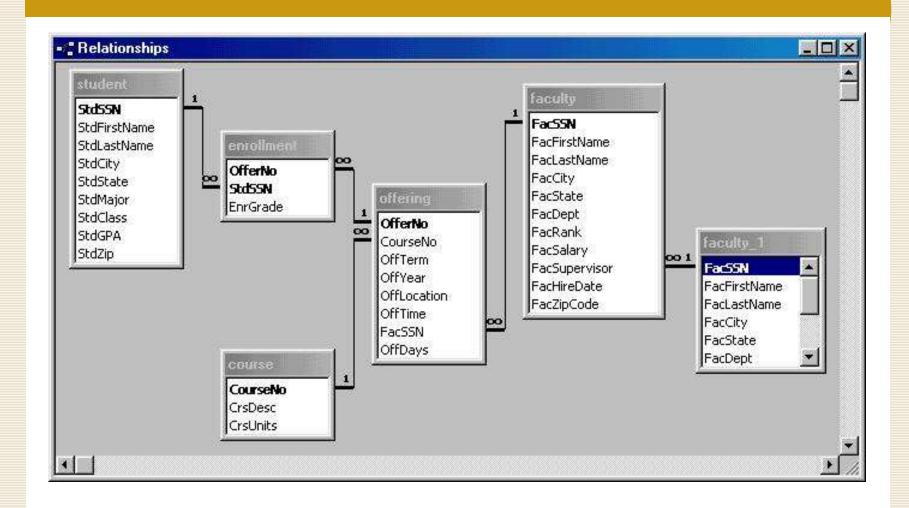

## First SELECT Examples

```
Example 1
 SELECT * FROM Faculty
Example 2
 SELECT *
  FROM Faculty
  WHERE FacSSN = '543210987'
Example 3
 SELECT FacFirstName, FacLastName, FacSalary
  FROM Faculty
Example 4
 SELECT FacFirstName, FacLastName, FacSalary
  FROM Faculty
  WHERE FacSalary > 65000 AND FacRank = 'PROF'
```

## Case Sensitivity

- Databases vary on case sensitivity with respect to
  - Table and column names
  - String comparisons

## Inexact Matching

- Match against a pattern: LIKE / NOT LIKE operators
- Use meta characters to specify patterns
  - Wildcard (%)
  - Any single character (? or \_)

### Example

```
SELECT *
FROM Offering
WHERE FacFullName LIKE '%Higg%'
```

## Using Dates

- Date constants and functions are not standard
- •Many databases use 'YYYY-MM-DD' format

### Example

```
SELECT FacFirstName, FacLastName, FacHireDate
FROM Faculty
WHERE FacHireDate >= '1999-01-01'
AND FacHireDate <= '2000-12-31'</pre>
```

### Example

```
SELECT FacFirstName, FacLastName, FacHireDate FROM Faculty
WHERE FacHireDate BETWEEN '1999-01-01'
AND '2000-12-31'
```

## Other Single Table Examples

Example: Testing for null values

```
SELECT OfferNo, CourseNo
  FROM Offering
WHERE FacSSN IS NULL AND OffTerm = 'SUMMER'
  AND OffYear = 2006

Example: Mixing AND and OR
  SELECT OfferNo, CourseNo, FacSSN
  FROM Offering
WHERE (OffTerm = 'FALL' AND OffYear = 2005)
      OR (OffTerm = 'WINTER' AND OffYear = 2006)
```

## Column Expressions

```
Example: Math calculations

SELECT FacFirstName, FacLastName, FacCity,

FacSalary*1.1 AS IncreasedSalary,

FacHireDate

FROM Faculty

Example: String concatenation

SELECT FacFirstName || ' ' || FacLastName

AS FacName

FROM Faculty
```

## Summarizing Tables

- Row summaries important for decisionmaking tasks
- Summaries occur when SELECT uses aggregate functions:
  - COUNT(), SUM(), MAX(), MIN(), AVG()
- Several rows in the table yield a single row of output

## Summary Examples

Example: Summarizing data in entire table

```
SELECT COUNT (FacSSN) AS NumFaculty,
AVG (FacSalary) AS AvgSalary
FROM Faculty
```

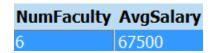

## **GROUP BY Examples**

### Example: Grouping on a single column

```
SELECT FacRank, AVG(FacSalary) AS AvgSalary FROM Faculty GROUP BY FacRank
```

| FacRank AvgSalary |       |  |
|-------------------|-------|--|
| ASSC              | 72500 |  |
| ASST              | 37500 |  |
| PROF              | 92500 |  |

## How GROUP BY Works

```
SELECT FacRank, AVG(FacSalary) AS AvgSalary FROM Faculty GROUP BY FacRank HAVING AVG(FacSalary) < 80000
```

1. Query processor groups rows, ordered by GROUP BY column

2. Query processor collapses each group into one row, computing aggregate function

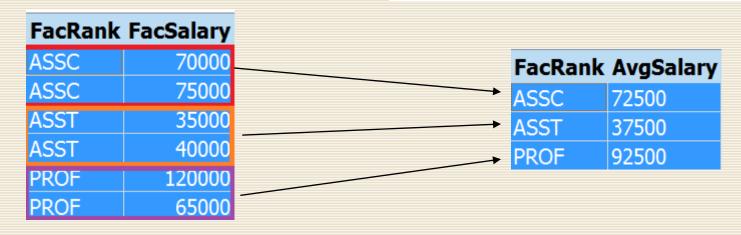

## GROUP BY Examples

### Example: Row and group conditions

```
SELECT StdMajor, AVG(StdGPA) AS AvgGpa FROM Student
WHERE StdClass IN ('JR', 'SR')
GROUP BY StdMajor
HAVING AVG(StdGPA) > 3.1
```

#### Notes:

- WHERE conditions applied before computing aggregate
- HAVING conditions applied after computing aggregate

## SQL Summarization Rules

- Columns in SELECT and GROUP BY
  - SELECT: scalar and aggregate columns
  - GROUP BY: list all scalar columns
- WHERE versus HAVING
  - Row conditions in WHERE
  - Group conditions in HAVING

## Using DISTINCT

- Consider this query:
  - SELECT FacFirstName FROM Faculty
- The results contain duplicates, since some faculty have the same first name
- To eliminate duplicate rows from the result, specify the DISTINCT option:
  - SELECT **DISTINCT** FacFirstName FROM Faculty

## Joins

## Join Operator

- Most databases have many tables
- Combine tables using the join operator
- Each record in one table is combined with matching records from the other
- Specify matching condition
  - Can be any comparison but usually =
  - PK = FK most common join condition
  - Relationship diagram useful when combining tables

## Join Operator Example

- FROM clause contains join operations
- Use INNER JOIN (or just JOIN) and ON keywords

### Example

```
SELECT Faculty.FacSSN, FacFirstName,
OfferNo
FROM Offering INNER JOIN Faculty ON
Faculty.FacSSN = Offering.FacSSN
```

## Join Example

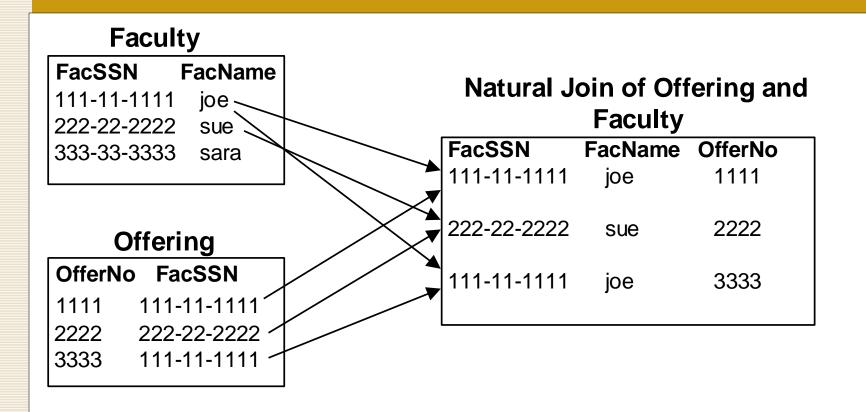

## **Alternate Notation**

- List tables in the FROM clause
- List join conditions in the WHERE clause

### Example

```
SELECT Faculty.FacSSN, FacFirstName,
OfferNo
FROM Offering, Faculty
WHERE Faculty.FacSSN = Offering.FacSSN
```

## Join Operator Style

Helps distinguish join conditions from non-join conditions

## Name Qualification

- •FacSSN is in both Faculty and Offering
- •Must qualify FacSSN with name of table

```
SELECT Faculty.FacSSN,

FacFirstName, CourseNo

FROM Faculty JOIN Offering

ON Faculty.FacSSN = Offering.FacSSN
```

## How to Join Two Tables

- The two tables should have a primary key / foreign key relationship
- Put the primary key on one side of the join condition, and the foreign key on the other side

```
SELECT ...
FROM Faculty JOIN Offering
ON Faculty.FacSSN = Offering.FacSSN
```

## Summarization and Joins

Example 14: List the number of students enrolled in each fall 2007 offering.

## Conceptual Evaluation Process

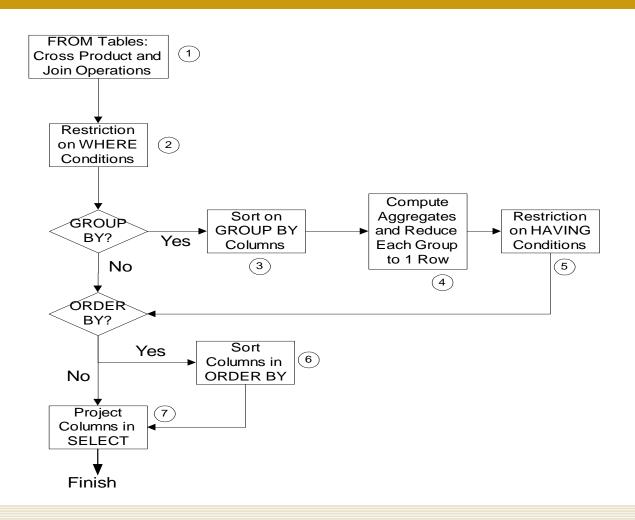

# Conceptual Evaluation Lessons

- Row operations before group operations
  - FROM and WHERE before GROUP BY and HAVING
  - Check row operations first
- Grouping occurs only one time
- Use small sample tables

## Conceptual Evaluation Problem

Example 15: List the number of offerings taught in 2006 by faculty rank and department. Exclude combinations of faculty rank and department with less than two offerings taught.

```
SELECT FacRank, FacDept,

COUNT(*) AS NumOfferings

FROM Faculty, Offering

WHERE Offering.FacSSN = Faculty.FacSSN

AND OffYear = 2007

GROUP BY FacRank, FacDept

HAVING COUNT(*) > 1
```

### **Advanced Problems**

- Joining multiple tables
- Self joins
- Grouping after joining multiple tables
- Traditional set operators

## Joining Three Tables

Example 16: List Leonard Vince's teaching schedule in fall 2005. For each course, list the offering number, course number, number of units, days, location, and time.

## Joining Four Tables

Example 17: List Bob Norbert's course schedule in spring 2006. For each course, list the offering number, course number, days, location, time, and faculty name.

```
SELECT Offering.OfferNo, Offering.CourseNo,
OffDays, OffLocation, OffTime,
FacFirstName, FacLastName

FROM Faculty, Offering, Enrollment, Student
WHERE Offering.OfferNo = Enrollment.OfferNo
AND Student.StdSSN = Enrollment.StdSSN
AND Faculty.FacSSN = Offering.FacSSN
AND OffYear = 2007 AND OffTerm = 'SPRING'
AND StdFirstName = 'BOB'
AND StdLastName = 'NORBERT'
```

## Join Two Tables Revisited

- What if the two tables don't have a primary key / foreign key relationship?
- Find a common table that has a primary key / foreign key relationship with both
- Join all three tables

Example: List students and the courses in which they are enrolled

## Join Two Tables Revisited

Example: List students and the courses in which they are enrolled

```
SELECT StdFirstName, StdLastName, CourseNo
FROM Student JOIN Enrollment ON
Student.StdSSN = Enrollment.StdSSN
JOIN Offering ON
Enrollment.OfferNo = Offering.OfferNo
```

## Self-Join

- Join a table to itself
- Usually involves a self-referencing relationship
- Requires using a table alias

## Self-Join Example

Example 18: List faculty members who have a higher salary than their supervisor. Show the social security number, name, and salary of the faculty and supervisor.

```
SELECT Subr.FacSSN, Subr.FacLastName,
Subr.FacSalary, Supr.FacSSN,
Supr.FacLastName, Supr.FacSalary
FROM Faculty AS Subr INNER JOIN
Faculty AS Supr
ON Subr.FacSupervisor = Supr.FacSSN
WHERE Subr.FacSalary > Supr.FacSalary
```

## Summary

- SQL is a broad language
- SELECT statement is complex
- Use problem solving guidelines
- Lots of practice to master query formulation and SQL

## Further Reading

 SQL by Example, by John Russo <u>https://ebookcentral.proquest.com/lib/bju/detail.action?docID=5602384</u>